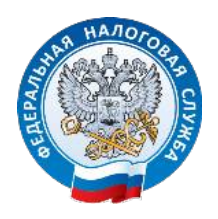

## **Семинар на тему**

## **«Личный кабинет ИП и ЮЛ: как подключить и работать с ним»**

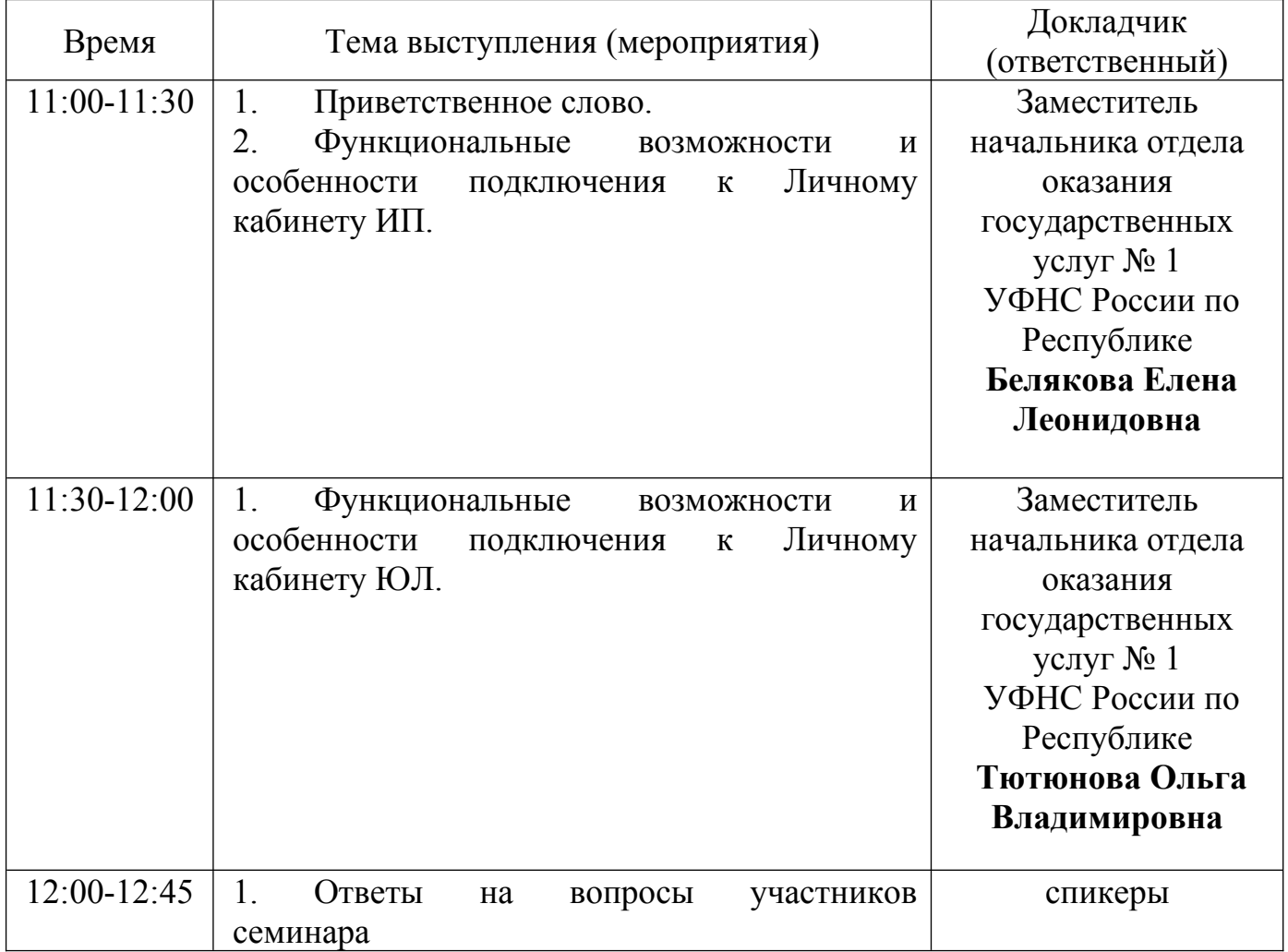